# Progetto Ritmare

# **Utenti, Widget, uso - Addendum**

Leonardo Marotta - 3 February 2017

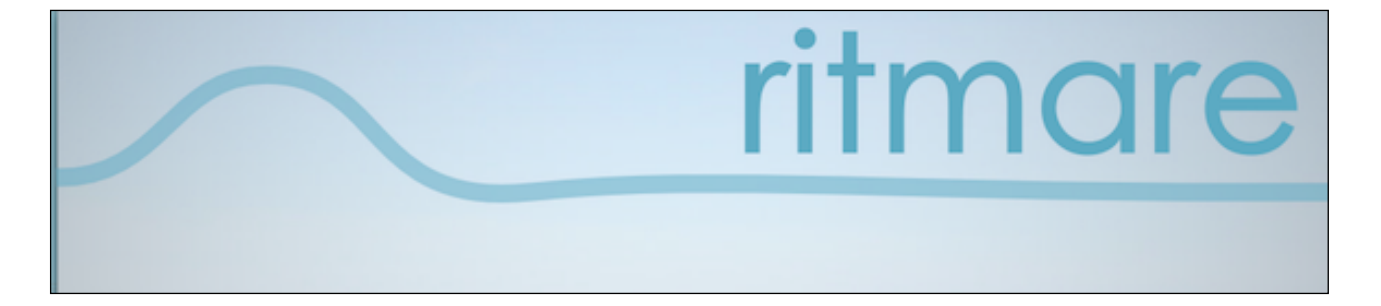

#### **Introduzione**

Contratto di RICERCA Università IUAV di Venezia e CNR –IREA Progetto RITMARE, Sottoprogetto 7

Si indicano alcuni framework e formati che riteniamo utili per la gestione di dati: AngularJS (https://angularjs.org ) è un framework JavaScript per lo sviluppo di applicazioni Web client side. Pur essendo relativamente giovane (la versione 1.0 è stata rilasciata nel 2012), il progetto ha riscosso un notevole successo dovuto all'approccio di sviluppo proposto e all'infrastruttura fornita che incoraggia l'organizzazione del codice e la separazione dei compiti nei vari componenti.

Materialize (http://materializecss.com )è un framework CSS reattivo moderna basata su materiale Design by Google.

GeoJSON [\(http://geojason.info](http://geojason.info)) un formato aperto utilizzato per archiviare una collezione di geometrie spaziali i cui attributi sono descritti attraverso JavaScript Object Notation. GeoJSON è supportato da moltissimo software GIS, possibile utilizzare GeoJSON con PostGIS.

## **Descrizione dei widget più interessanti per la visualizzazione dei dati**

I widget più interessanti selezionati per la visualizzazione dei dati sono:

1. [visual.ly](http://visual.ly) (<http://visual.ly/product/infographic-design>) Questo programma è sia una galleria combinata che strumento generatore di info grafiche. Visual.ly mette a disposizione un set di strumenti per la costruzione di rappresentazioni dati di forte impatto, inoltre può anche essere utilizzata come piattaforma per condividere le creazioni dell'utente.

2. [plot.ly](http://plot.ly) [\(https://plot.ly](https://plot.ly)) fa grafici, presentazioni e cruscotti con questo software flessibile. È possibile eseguire l'analisi utilizzando JavaScript, Python, R, Matlab, Jupyter o Excel, e ci sono diverse opzioni per l'importazione dei dati. La biblioteca visualizzazione e creazione strumento grafico on-line consentono di effettuare la grafica di grande impatto visivo.

3. Chart.js [\(http://www.chartjs.org](http://www.chartjs.org))è una libreria open source: ha solo otto tipi di grafico ma interessante, orientato al web. Sta rapidamente diventando una delle maggior componenti delle biblioteche grafici open-source.

4. DataHero [\(https://datahero.com](https://datahero.com)) consente di mettere insieme dati provenienti da servizi cloud e di creare grafici e cruscotti (dashboard). Non sono necessari grandi abilità e rende immagini graficamente intressanti, quindi questo è un grande strumento per tutta la squadra per l'uso.

5. Dygraphs [\(http://dygraphs.com](http://dygraphs.com)) è una libreria (JavaScript) open source veloce, flessibile, per rappresentare dati (e fare grafici). Consente agli utenti di esplorare e interpretare insiemi di dati densi. E 'altamente personalizzabile, opera in tutti i principali browser, e si può anche pinch to zoom sui dispositivi mobili e tablet.

6. Modest Maps (http://modestmaps.com) è è un semplice strumento leggero di mappatura per i web designer. E'facile da integrare e sviluppare mappe interattive ee strumento di visualizzazione dei dat spaziali.

7. FusionCharts [\(http://www.fusioncharts.com](http://www.fusioncharts.com)) Suite XT contiene grafici, mappe e cruscotti, con esempii e demo. FusionCharts viene fornito con API JavaScript che semplificano l'integrazione con qualsiasi applicazione AJAX o framework JavaScript. I grafici, le mappe ed i cruscotti sono altamente interattivi, personalizzabili e permetto di lavorare su tutti i dispositivi e piattaforme. Permette anche un confronto tra i migliori librerie JavaScript per la creazione di grafici.

8. JavaScript InfoVis Toolkit [\(http://philogb.github.io/jit/](http://philogb.github.io/jit/)) una libreria che include una struttura modulare, consente di scaricare ciò che è necessario per visualizzare le visualizzazioni di dati. Questa libreria ha una serie di stili unici ed effetti di animazione Swish, ed è libera di utilizzare.

9. JPGraph (http://jpgraph.net ) permette di generare diagrammi e grafici (lato server), offre una soluzione basata su PHP con una vasta gamma di tipi di grafici. E 'gratuito per uso non commerciale, e dispone di una vasta documentazione. il programma è scarso dal punto di vista dell'interattività.

#### <span id="page-2-1"></span>**Analisi comparata di widget**

Applicando una versione modificata della Q-metodology sono stati classificati i vari widget secondo tre variabili: interfaccia grafica, usabilità / affordance, capacità di attrarre il lettore. Per la scelta si è tenuto conto di quanto descritto da Suda,  $2016<sup>1</sup>$  $2016<sup>1</sup>$  $2016<sup>1</sup>$ .

<span id="page-2-0"></span>[<sup>1</sup>](#page-2-1) Suda, B., 2016. 2016The 38 best tools for data visualization. [http://www.creativebloq.com/design-tools/](http://www.creativebloq.com/design-tools/data-visualization-712402?utm_content=buffer517e6&utm_medium=social&utm_source=facebook.com&utm_campaign=buffer) [data-visualization-712402?](http://www.creativebloq.com/design-tools/data-visualization-712402?utm_content=buffer517e6&utm_medium=social&utm_source=facebook.com&utm_campaign=buffer)

[utm\\_content=buffer517e6&utm\\_medium=social&utm\\_source=facebook.com&utm\\_campaign=buffer](http://www.creativebloq.com/design-tools/data-visualization-712402?utm_content=buffer517e6&utm_medium=social&utm_source=facebook.com&utm_campaign=buffer)

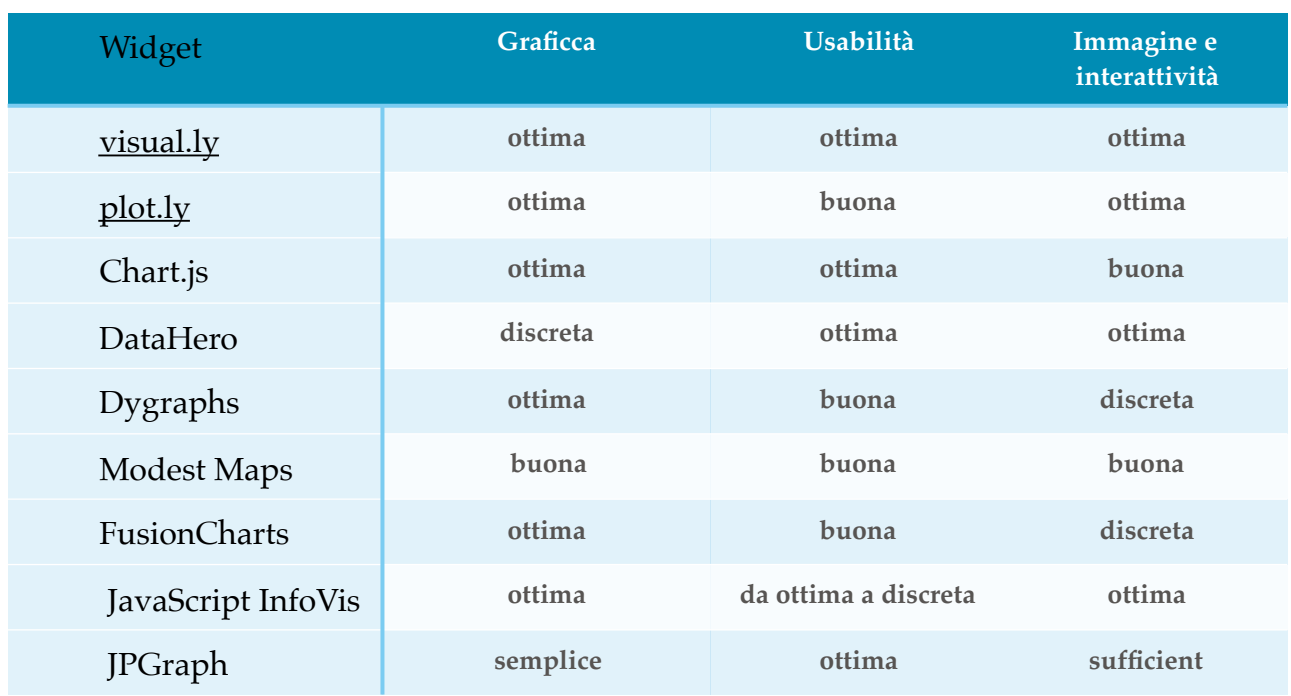

da quest analisi si è potuta costruire una classificazione

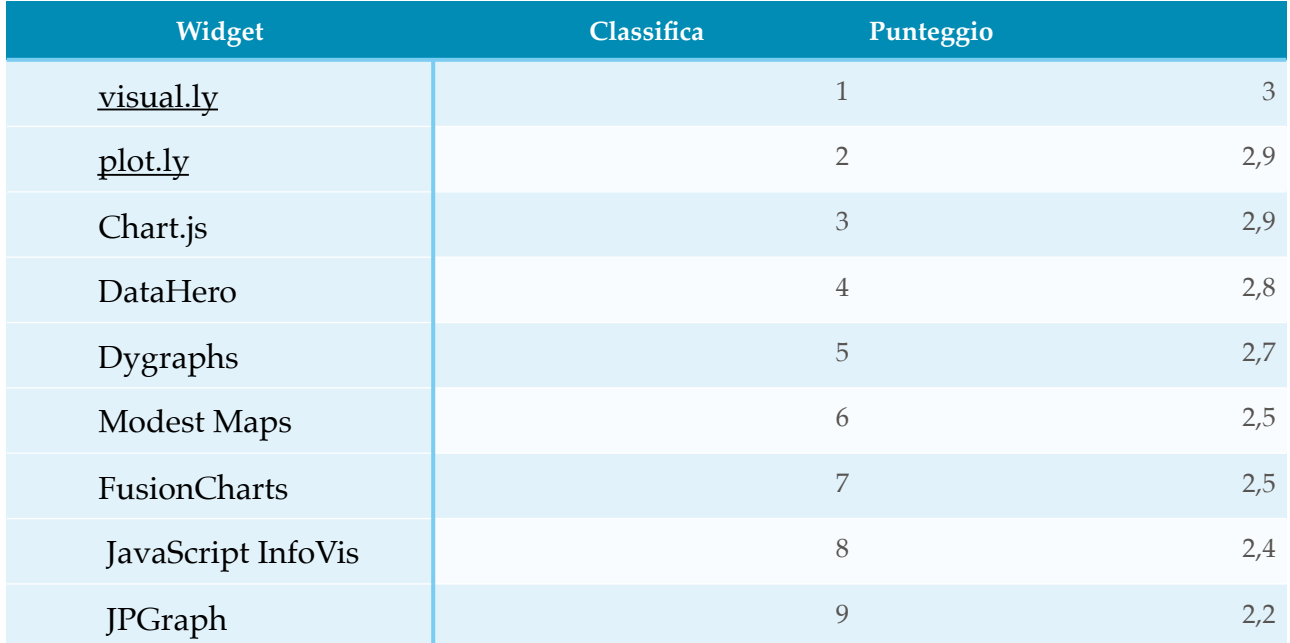

### **Font consigliati per i widget**

Si consiglia di usare Source® Sans Pro, primo font aperto la famiglia fonte carattere tipografico di Adobe, è stato progettato da Paul D. Hunt. Si tratta di un carattere sans serif destinato a lavorare bene in interfacce utente. Vedi: <https://fonts.google.com/specimen/Source+Sans+Pro>

Extra-Light Extra-Light Italic Light Light Italic Regular Regular Italic Semi-Bold Semi-Bold Italic **Bold Bold Italic Black Black Italic** 

ABCĆČDĐEFGHIJKLMNOPQRSŠTUVW XYZŽabcčćdđefghijklmnopqrsštuvwx yzžĂÂÊÔ O U ă â ê ô o u 1234567890'?'"!"( %)[#]{@}/&<-+÷×=>®©\$€£¥¢:;,.\*

In alternativa si consiglia di utilizzare Open Sans è un sans-serif pulito e moderno. È stato progettato con un aspetto amichevole. È ottimizzato per la stampa, web e interfacce mobili.

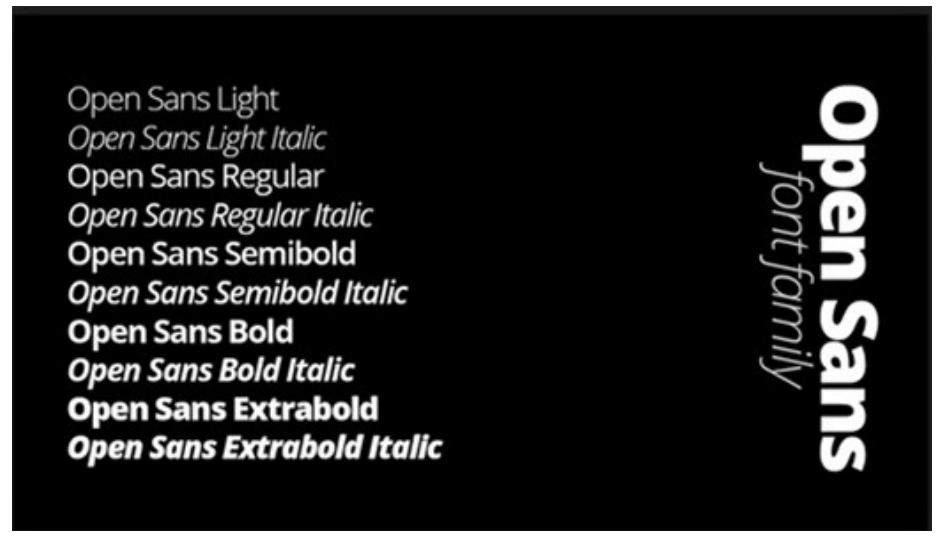

# **Widget integrati con il software R**

Presentiamo ora alcune funzionalità sviluppate per presentare risultati a partire dal software R.

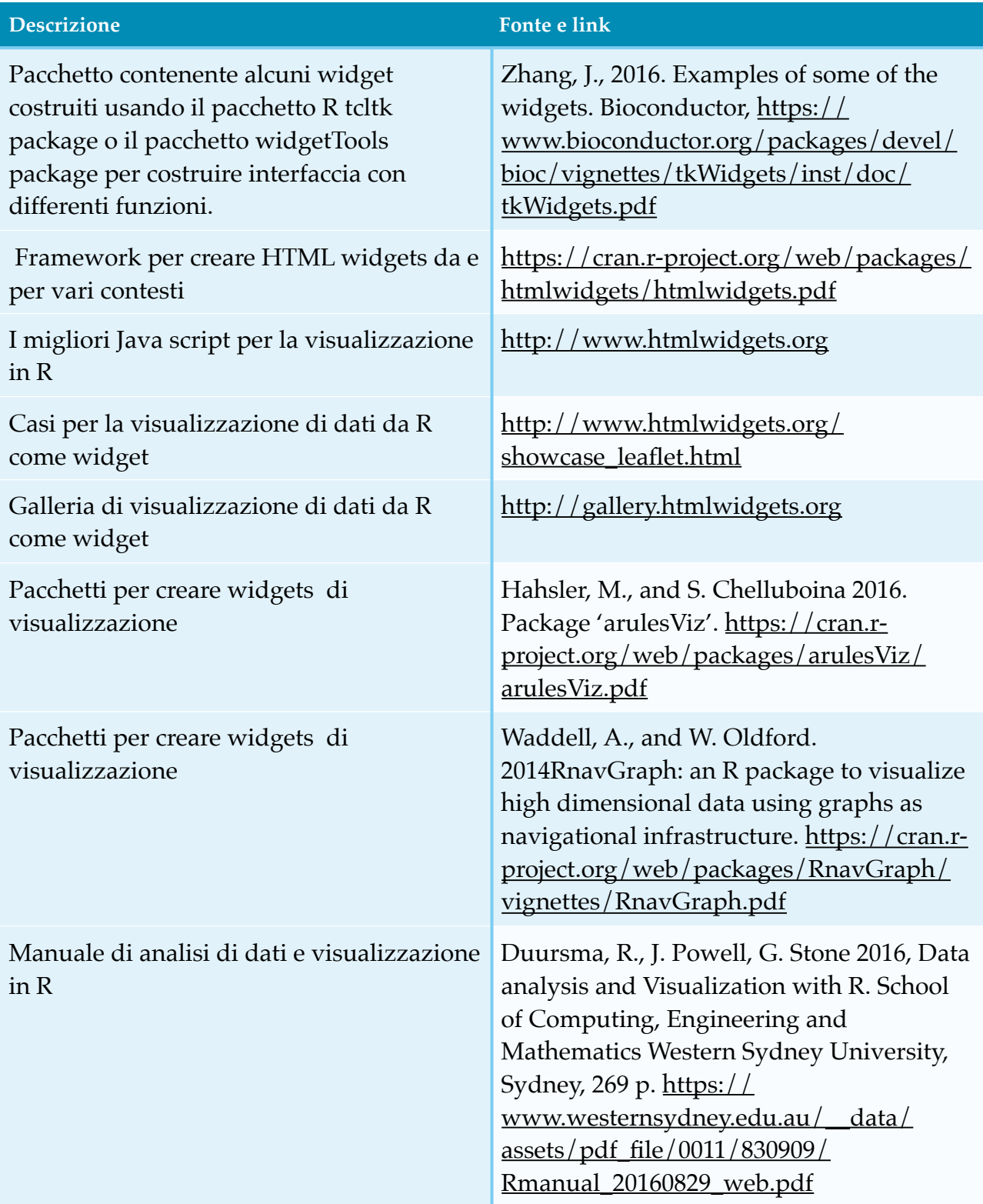

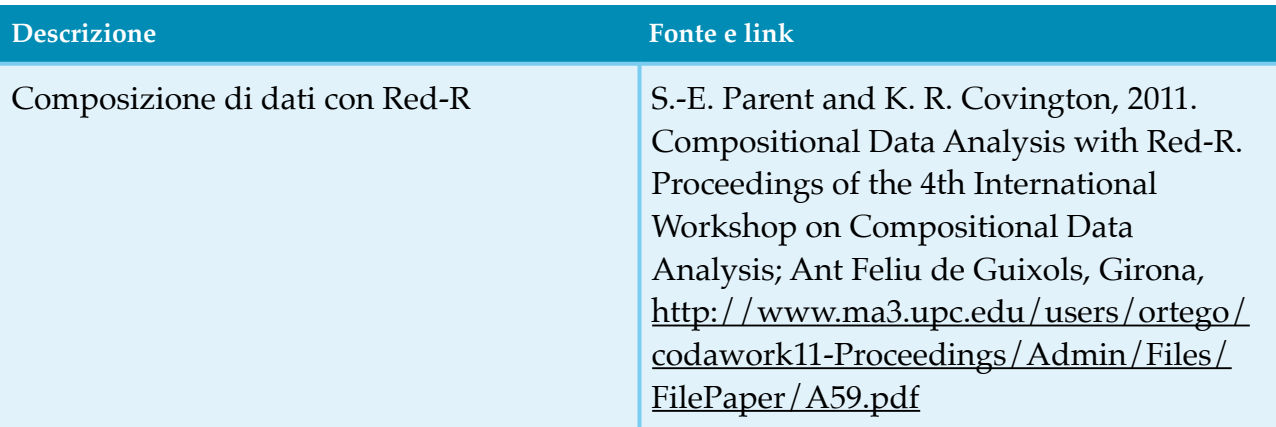